**TaskCanvas Crack License Key Full Download [Mac/Win] 2022**

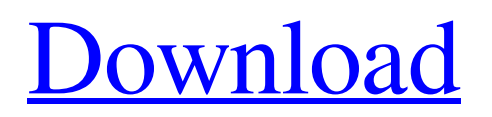

## **TaskCanvas Free Registration Code X64 (April-2022)**

TaskCanvas Download With Full Crack is a useful application which allows the user to see exactly how many applications are currently open and how many are currently being used on a computer. It also provides a graph which can be either a simple one or a detailed one allowing for the complete usage of the computer. There is also a button that allows the user to quickly close the currently used application. TaskCanvas Features: TaskCanvas is primarily a usage tracking program. It monitors the computers internet usage, usage of applications such as Microsoft Word and Photoshop, usage of the File System, storage space used, CPU usage, memory used, hard disk activity and more. It can even count how many users are currently logged into the computer. TaskCanvas provides a visualization of the usage of applications with a graph and tabbed report settings. It can be dragged and resized to most desired positions and the layout of the various areas can be adjusted. There is also a range of options to view the information of each area in a detailed fashion and filter results by various options to make sure the user gets exactly what he needs. Some of the reports include detailed graphs, detailed activity, detailed file access and detailed memory usage. There are also a range of buttons that allow the user to close out of an application or save the information as a file for later viewing. The user can also quickly close an application by clicking a button close to it on the taskbar. TaskCanvas will also determine if an application is hidden or minimized and will give you the option to bring it back. TaskCanvas can be configured to automatically close any application when a user logs off by checking the box that says automatically close. The main interface of TaskCanvas is windows based and can be resized to most desired sizes and positions. Users can also make the information larger or smaller to suit their needs. TaskCanvas is a useful tool if you need to track what is being used on your computer. It allows the user to easily filter, sort and group information to fit his needs. It doesn't work as well for users who want to know how many applications are currently open, since it doesn't provide such details. The client must be registered in order to download this software. This software is digitally signed and trusted by Microsoft. 3/5 TaskCanvas 7/25/2012 9:49 AM Comments: TaskCanvas does a great job of tracking a variety of applications on a system. Users can

#### **TaskCanvas Crack+ 2022**

TaskCanvas is a handy tool for those who are interested in tracking how their computer spends its time. It displays a graph of all running programs on your system in the center of your screen. The program can be configured and the graph zoomed to show program status in a number of ways. The program includes a variety of options to customize your graph and it will notify you when something major happens. Installation Requirements You will need to have some working knowledge of the Windows Command Line in order to run the installer: C:\Program Files\TaskCanvas\TaskCanvas.exe Buy TaskCanvas to eliminate the painful drudgery of keeping track of how your computer is spending its time. TaskCanvas UnInstaller TaskCanvas Uninstaller is a simple program that easily uninstalls TaskCanvas from a users system. 123 Description TaskCanvas UnInstaller is an easy to use program that makes the removal of TaskCanvas from your computer a breeze. 3 Instructions To uninstall the program, simply locate and double-click the TaskCanvas Uninstaller.exe file, and click the Uninstall button. 4 Wise Registry Editor Wise Registry Editor is a powerful and easy-to-use registry cleaner and registry optimizer. It is the only Windows tool to clean the Windows registry automatically. It allows you to clean the Windows registry and optimize it for a better browsing experience. Many programs leave behind debris and remnants when they have been uninstalled or updated, and the Windows registry is no exception. Wriggle is a fast and easy-to-use registry cleaner that can easily detect and remove unused entries left behind by programs. It's safe to say that Wriggle is a must-have Windows utility for every PC owner. Many people have been complaining about the annoying ads that shows while surfing the Internet. The Wigglle Ad Blocker can help keep your data and Internet safe from such ads. Features: Fully automated. No manual process required. Anti-Adware functionality. Advanced technology. It will remove any unwanted data in no time. Manual Safe Mode or Safe Mode can be enabled. Remove malware from PC in automatic mode. Unique and powerful algorithm. Easy to use. Quick mode. System Requirements: 6a5afdab4c

## **TaskCanvas (Latest)**

TaskCanvas is a simple but yet, extensive system, creating a detailed graphical view of a computer's usage in just about any detail you can imagine. From Your PC's CPU Usage, to the RAM Usage and much more. TaskCanvas has become a very useful tool for both the Professional or the Average Users. With many integrated detailed reports, such as the detailed CPU Usage, memory usage, The Software installed, the current time, battery, and much more TaskCanvas will give you a detailed overview of your Desktop Environment. Features: \* Graphical View of the usage of your computer \* Graphical View of the current usage of all applications \* Detailed CPU usage reports with graphs \* Detailed RAM usage reports with graphs \* Detailed Software installed with graphs \* Detailed memory usage reports with graphs \* Detailed battery usage with graphs \* Detailed current time \* Detailed Last 11 hours \* Detailed Last 2 days \* Detailed Last 7 days \* Detailed Last 30 days \* Detailed Last 365 days ... and many more Many users prefer to use one application to manage their computers usage, and TaskCanvas provides such a option. Simply run TaskCanvas, click on the "Open Task Canvas" button, and your computer's usage will be displayed in a clear graphical display. Starting TaskCanvas: Just run TaskCanvas and once you are in the menu, click the "Open Task Canvas" button to open the monitoring of the application/computer that you have selected. Close TaskCanvas: Just close TaskCanvas by pressing the "X" on the Windows Taskbar. How to Setup TaskCanvas: You should have a basic understanding of computers. This manual should only be used by the person who will be using it. If you are not sure how to turn on TaskCanvas, if you are a novice, or if you have trouble understanding the manual, do not continue to read the following paragraph. For the questions and answers below, PLEASE DO NOT leave your email address in the comments. Thanks. \*\*\*APPENDIX 1 - Operation: What TaskCanvas is not: Please follow these instructions to use TaskCanvas. It will not work if you just want to use the basic program. 1. Stop any applications running on your computer. 2. Exit TaskCanvas.

#### **What's New in the TaskCanvas?**

\*\*\* TaskCanvas Description \*\*\* \* TaskCanvas is a system monitoring and application performance tool. It is an extremely feature rich tool that simplifies the process of monitoring and tracking your system's performance and provides additional utilities. TaskCanvas has an all round design with a large and intelligible interface, interface that allows for easy navigation as well as improving an overall experience. TaskCanvas is a portable utility, easy to install and run on Windows, Mac OS X and Linux systems. TaskCanvas is free for both commercial and personal use. \* TaskCanvas has five core options, the first being Tasks, which is for the collection and displaying of system performance data. The Performance tab allows the user to graph processes, network details, CPU usage, memory usage and more. The Monitor tab allows the user to monitor the health of individual programs or the entire system, including alerts for applications. The Applications tab allows the user to track the system usage of various applications, allowing the user to view the total system usage of each application. The Tools tab allows the user to perform additional monitoring, filtering and reporting on current and historical information. The Web Panel allows the user to view shared applications, websites and other system usage information. The Modules tab allows the user to view all installed modules, regardless of if they are active or not. Last but not least is the Settings tab where the user can customize his/her monitor and analysis preferences. \* Tasks > Performance has five main tabs, performance, applications, modules, web panel and tools. Each tab has the tabs inside display information of all major aspects of a system. The performance tab is for the graphically viewing of program data, allowing the user to easily see what types of information are being used. The applications tab provides detailed and accurate information about a user's programs. The modules tab provides similar details about the user's modules (installed applications). The web panel allows the user to view various shared programs and websites, as well as details about each program. The tools tab provides three main sections, performance analysis, custom thresholds and a tree view. The performance analysis tab allows the user to graphically view the process and load of their system over time, allowing the user to identify areas where performance may be slowing down. The custom thresholds allows the user to set custom specific thresholds for a certain system that they can then quickly jump into and analyze performance to see where it may need attention. The tree view allows users to set values for programs in a similar manner, allowing them to monitor programs

# **System Requirements:**

4 GHz processor or better 3 GB RAM 2 GB VRAM DirectX 12 (Minimum Graphics Card: GTX 970 or AMD R9 270) Input Devices: Xbox One Controller Windows 10 Gaming Mouse Windows 10 Gaming Keyboard Windows 10 Gaming Headset Windows 10 gaming/development laptop Screen: Minimum resolution: 1920x1080 GPU must support DirectX 12 Sound Card: No additional hardware required Tips: • You will

<https://fotofables.com/yoyocut-27-9-0-crack-lifetime-activation-code-free-download/>

[https://indianscanada.com/wp-content/uploads/2022/06/Zweeger\\_Crack\\_Product\\_Key\\_Full\\_Free\\_Latest.pdf](https://indianscanada.com/wp-content/uploads/2022/06/Zweeger_Crack_Product_Key_Full_Free_Latest.pdf) <https://serv.biokic.asu.edu/ecdysis/checklists/checklist.php?clid=5524>

<http://www.7desideri.it/wp-content/uploads/2022/06/aletsad.pdf>

[https://discoverlosgatos.com/wp-content/uploads/2022/06/Sitecraft\\_Studio\\_\\_Serial\\_Number\\_Full\\_Torrent\\_Free\\_Download.pdf](https://discoverlosgatos.com/wp-content/uploads/2022/06/Sitecraft_Studio__Serial_Number_Full_Torrent_Free_Download.pdf) [https://kaalama.org/upload/files/2022/06/1hFQE2C8ybJAd5xWpQTo\\_08\\_f13418560b61a386413dba910109cf32\\_file.pdf](https://kaalama.org/upload/files/2022/06/1hFQE2C8ybJAd5xWpQTo_08_f13418560b61a386413dba910109cf32_file.pdf) [https://jenniferferrand.fr/index.php/2022/06/08/heather-locklear-screensaver-crack-product-key-full-free-download](https://jenniferferrand.fr/index.php/2022/06/08/heather-locklear-screensaver-crack-product-key-full-free-download-march-2022/)[march-2022/](https://jenniferferrand.fr/index.php/2022/06/08/heather-locklear-screensaver-crack-product-key-full-free-download-march-2022/)

[http://maili.demoe.cn:112/upload/files/2022/06/xwPiFpqzrDfOE6Nw72iS\\_08\\_9eb25978d6cce03364429581d91676e0\\_file.pdf](http://maili.demoe.cn:112/upload/files/2022/06/xwPiFpqzrDfOE6Nw72iS_08_9eb25978d6cce03364429581d91676e0_file.pdf) [https://www.lion.tech/wp-content/uploads/2022/06/Goalbit\\_media\\_player.pdf](https://www.lion.tech/wp-content/uploads/2022/06/Goalbit_media_player.pdf)

[https://webtium.com/wp-content/uploads/2022/06/MPThree\\_Alarm\\_Clock\\_\\_Registration\\_Code\\_Download\\_For\\_Windows.pdf](https://webtium.com/wp-content/uploads/2022/06/MPThree_Alarm_Clock__Registration_Code_Download_For_Windows.pdf)